# **Vertex Remote View/Control Option**

# **TN 1998-0407 Nov 2001**

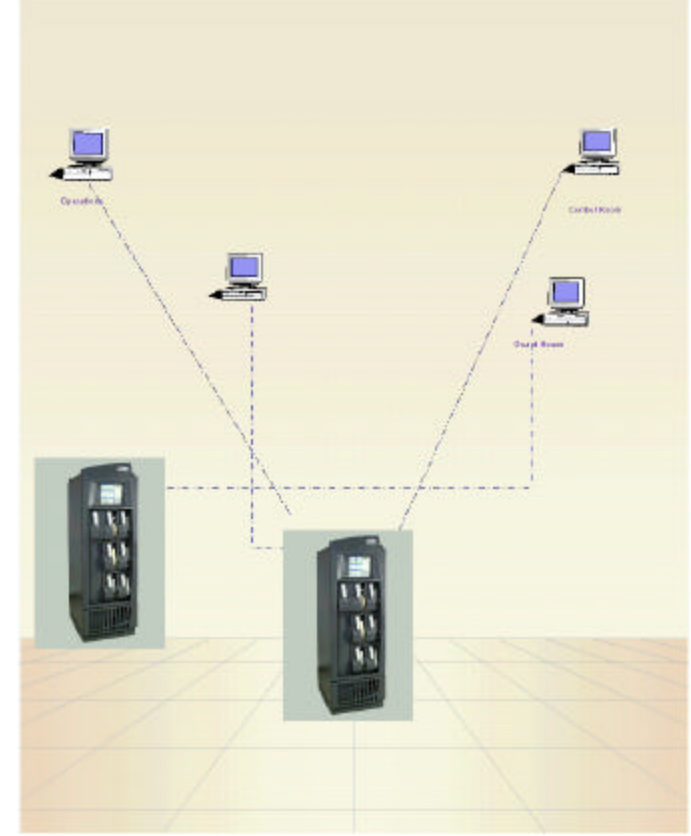

RSView 32 Active Display is a client/server application option available on the Vertex unit. It allows operators to remotely view or interact with the Vertex from virtually any computer on a network. The Active Display Remote software has three types of client licenses: 1. Dedicated Client Full Control

- 2. Floating Client Full Control
- 3. Floating View-Only Client

note **technical note** technical

#### **1998-0407 Page 2 of 4**

These are defined as follows:

Dedicated Client Full Control - This license provides full remote access and is installed on the client (remote) computer. If no floating licenses are installed on the Vertex systems, the number of licenses required on the client computer would be equal to the number of Vertex systems the client computer would be viewing at one time.

Floating Client Full Control - This license provides full remote access and is installed on the Vertex system. If no client licenses are installed on the client computers, then the number of floating licenses that need to be installed on each Vertex system is equal to the maximum number of client computers that are connected to the Vertex at a given time.

Floating View-Only Client - This licenses works the same as the Floating Client Full Client license, but limits the client station to viewing information. The decision on the best client license structure depends on the number of Vertex systems, the number of client computers and the number of simultaneous connections required. Dedicated licenses are ideal for situations where one computer is connecting to many Vertex systems, but only one system at a time. Floating licenses are ideal where many computers are connecting to each Vertex system, but again only one or two at any given time.

Zellweger Analytics' Integrated Systems Group can provide consultation to ensure the proper number of licenses are requested.

Below is a sample worksheet that can be used to calculate the number of licenses needed and which is the best choice.

### **1998-0407 Page 3 of 4**

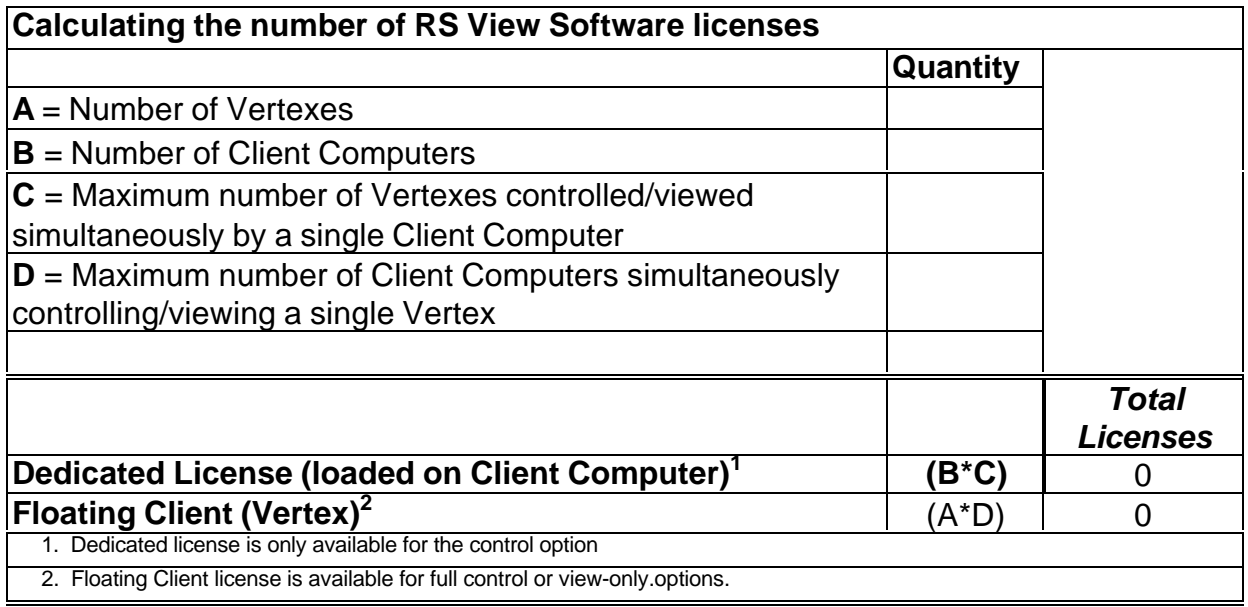

Example #1 The customer has three Vertex units and six client computers. They would like the ability to control up to two Vertexes simultaneously on each client computer. They also want two client computers to be able to simultaneously control each Vertex.

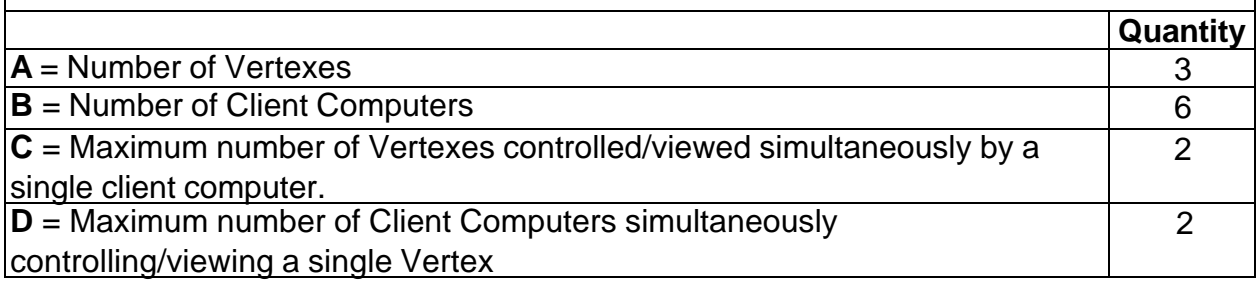

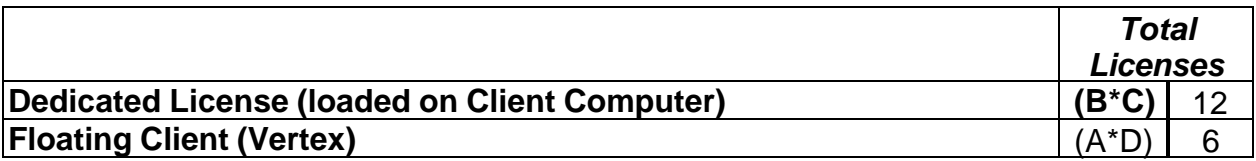

**In this case the number of floating client licenses would be less than the number of dedicated licenses needed.**

## **1998-0407 Page 4 of 4**

### **Zellweger Analytics, Inc. 405 Barclay Boulevard Lincolnshire, IL 60069**

For more information contact Zellweger Analytics' Service Department during normal business hours:

#### **800-323-2000 or 847-955-8200**

#### **24-Hour Emergency Service Hotline: 847-634-2840**

(To save time when calling for service, please have the serial number of your instrument available.) *This publication is not intended to form the basis of a contract, and the company reverses the right to amend the design and specification of the document with out notice.*